## **Chem 5.1 Notes Ion formation.notebook**

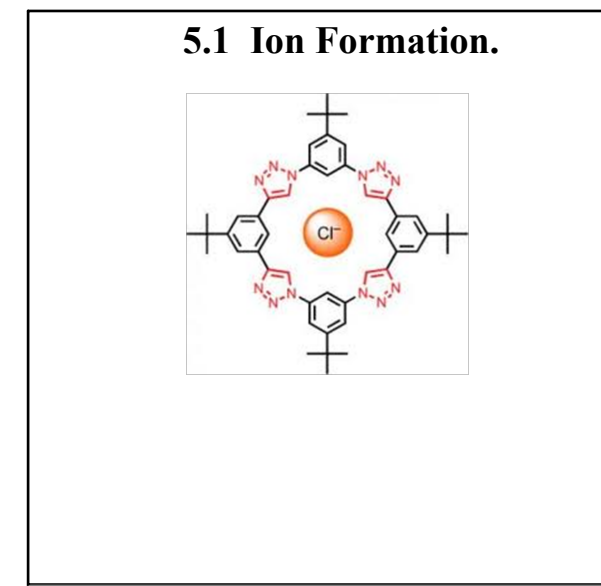

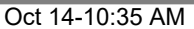

**Octet Rule** Ions with eight electrons in their valence shells are

chemically stable - they won't react more.

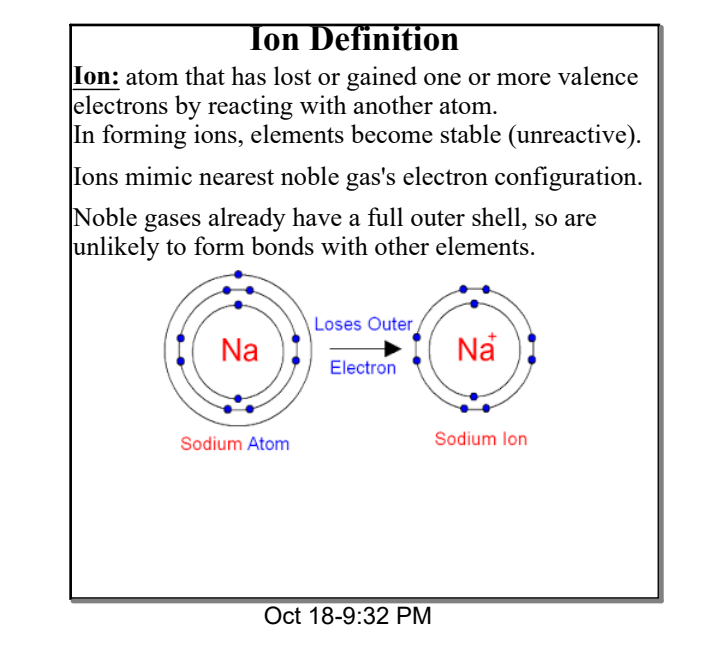

### **Octet Rule Exceptions**

Helium is a noble gas with only two electrons.

H, Li, Be, and B will form ions that mimic helium's electron configuration:  $1s^2$ , because they have too few electrons to end up with eight.

Carbon is also an exception, it can form a 4+ ion that mimics helium.

Ex. 2: aluminum has 3 V. E.; by losing all three, the next energy level down will have 8 (easier than gaining 5).

them (whichever is easiest). Ex. 1: sulfur has 6 V. E.;

have 8 (easier than losing 6).

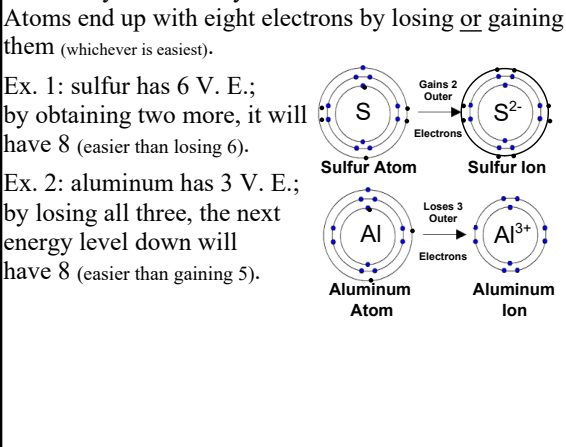

Oct 24-7:33 AM

### **1. Octet Rule Examples**

How many electrons will these elements gain or lose to satisfy the octet rule?

Nitrogen = 3 electrons gained

Chlorine = 1 electron gained

Calcium = 2 electrons lost

Carbon = 4 electrons gained or lost

Oct 24-7:33 AM

# **2. Sodium Example**

Sodium atom (Na) =  $1s^2 2s^2 2p^6 3s^1$ 

Sodium loses one electron.

New electron configuration =  $1s^2 2s^2 2p^6$ 

Same configuration as neon.

Note: it is still the element sodium. Electron movement doesn't make a new element (there are still 11 protons).

# **Chem 5.1 Notes - Ion formation.notebook**

# **3. Phosphorus Example**

Phosphorus atom  $(P) = 1s^2 2s^2 2p^6 3s^2 3p^3$ 

Phosphorus gains three electrons.

New electron configuration =  $1s^2 2s^2 2p^6 3s^2 3p^6$ 

Same configuration as argon.

Metals lose electrons.

Group 1 metals form  $1+$  ions, Group 2 metals form 2+ ions.

Nov 1-9:18 PM

**Cations**

Transition metals lose s electrons, and may lose d electrons also, depending on what they react with. Look at Resources 3 for metal ions with multiple charges: those are listed with Roman Numerals.

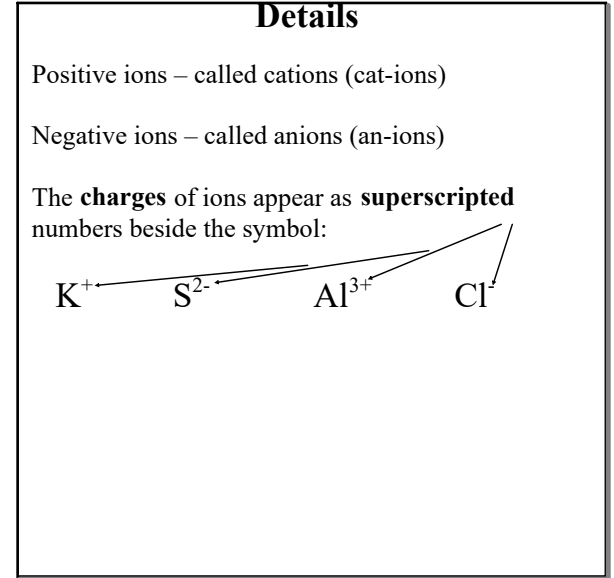

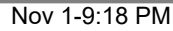

**Anions**

Nonmetals gain electrons.

Group 5 elements gain 3 electrons: charge  $= 3$ . Group 6 elements gain 2: charge  $= 2$ .

Group 7 (halogens) elements gain one: charge  $= 1$ -

Nov 1-9:18 PM

## **Singles vs. Groups**

Look at your Ions Resource (Page 3).

Monatomic Ion  $-$  A single atom with a charge.

 $Ex:$ I (iodide ion),

 $Al^{3+}$  (aluminum ion),  $O^{2}$  (oxide ion).

Polyatomic Ion - A group of atoms with a charge.

Ex:  $\text{NO}_3^-$  (nitrate ion),

 $NH_4^+$  (ammonium ion),  $\rm C_2H_3O_2$  (acetate ion).

Nov 1-9:18 PM

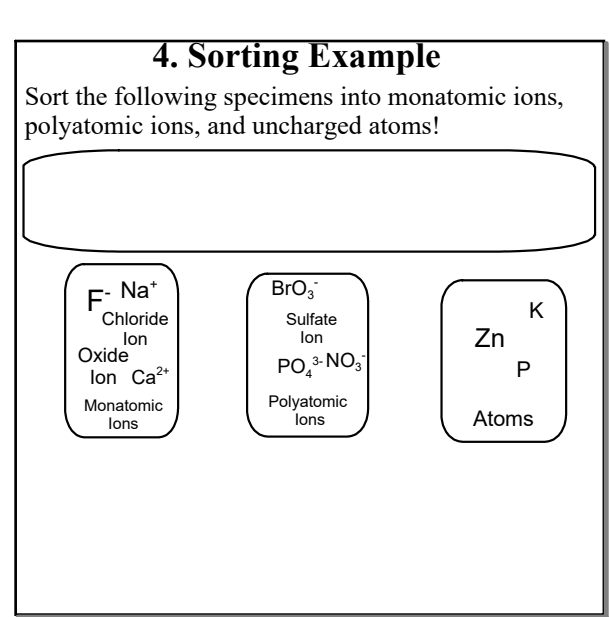

## **Chem 5.1 Notes Ion formation.notebook**

# **5. Chlorine Example**

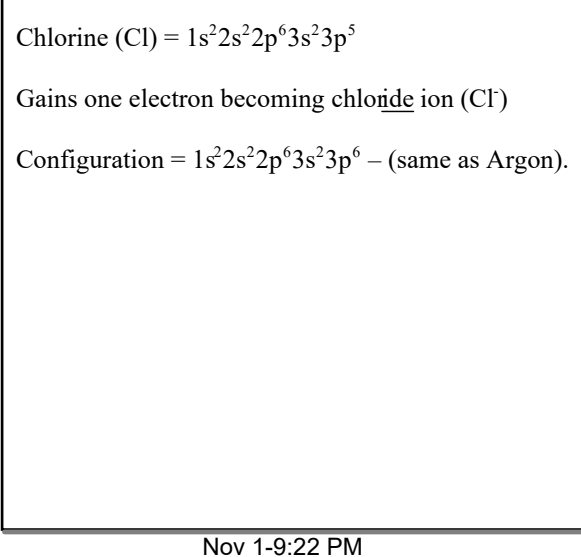

#### **6. Naming Monatomic Anions**

Monatomic anions end in ide:

Oxygen - Oxide Ion

Nitrogen - Nitride Ion

Phosphorus - Phosphide Ion

Iodine – Iodide Ion

1. Determine ionic valence electrons.

**Lewis Structure of Oxide Ion.**

Note: metal ions have none.

Nov 1-9:22 PM

**Electron-dot Structure of Ions** 

## sulfur cesium **Electron-dot Structure** Graphic way of showing valence electrons. 1. Determine element's valence electrons. 2. Place them one at a time in any order in four regions around an element's symbol: Also called "Lewis Structures", after American chemist Gilbert Lewis. ∵<sup>s:</sup> ·Si· Na · ·ji · <sup>Ca</sup>  $Cs$ . You Do! Left<sup>Y</sup>XX<sub>Right</sub> Top Bottom

Mar 5-12:33 PM

## **Homework**

Preview 5.2

5.1 Problems in your Booklet Due: Next Class

**[ ] 2+ Be Be** 2. Put electrons around the element's symbol. 3. Add brackets. 4. Superscript the charge of the ion.  $\longrightarrow$   $[$   $\cdot$   $\bullet$   $]$ <sup>2</sup> **C**: → [:O: ]<sup>2</sup><br>
Oxygen's<br>
Electron Dot Lewis Structure<br>
Structure Mote Brackets

**Beryllium's Electron Dot Structure**

**Lewis Structure of Beryllium Ion.**

Mar 5-12:33 PM